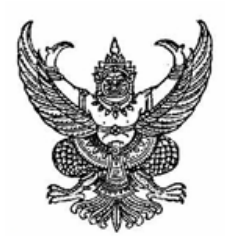

ประกาศมหาวิทยาลัยเทคโนโลยีราชมงคลอีสาน เรื่อง การประกวดสื่อรณรงค์ ภาพโปสเตอร์ คัทเอาท์ สติกเกอร์ หัวข้อ"การลด ละ เลิก การเล่นการพนัน" ปี 2551

้มหาวิทยาลัยเทคโนโลยีราชมงคลอีสาน ร่วมกับสำนักงานกองทุนสนับสนุนการสร้างเสริมสุขภาพ (สสส.) จัดประกวดภาพโปสเตอร์ คัทเอาท์ และสติกเกอร์ ปี 2551 หัวข้อ "การลด ละ เลิก การเล่นการ พนัน'' ดังนี้คือ

### หลักการและเหตุผล

ิตามที่มหาวิทยาลัยเทคโนโลยีราชมงคลอีสาน ได้เข้าร่วมโครงการ ''เพิ่มขีดความสามารถส่ ิการเป็นมหาวิทยาลัยสร้างเสริมสขภาพ ของมหาวิทยาลัยเทคโนโลยีราชมงคลอีสาน" โดยได้รับการ ิสนับสนุนจากสำนักงานกองทุนสนับสนุนการสร้างเสริมสุขภาพ (สสส.) กองพัฒนานักศึกษา ศูนย์กลาง ้มหาวิทยาลัยเทคโนโลยีราชมงคลอีสาน ซึ่งได้รับมอบหมายจากที่ประชม โดยมีบคลากรผ์แทนแต่ละวิทยา ีเขต ณ วิทยาเขตกาฬสินธุ์ ให้ดำเนินการจัดกิจกรรมการรณรงค์ และประชาสัมพันธ์ "การลด ละเลิกการ ้เล่นการพนัน" เพื่อบุคลากร และนักศึกษาทุกวิทยาเขตได้มีส่วนร่วมในการสร้างสรรค์ผลงาน เข้าร่วม ้กิจกรรม จึงได้จัดการประกวดสื่อรณรงค์ เพื่อนำผลการประกวดที่ได้รับรางวัลไปจัดทำสื่อรณรงค์ในรูปแบบ ี่ต่าง ๆ และมอบให้บคลากรที่เข้าร่วมการแข่งขันกีฬาบคลากร มทร.อีสาน (19 มกราคม พ.ศ.2551) จากทก วิทยาเขตบำไปประชาสัมพับร์ต่อไป

### ประเภทและเงินรางวัล

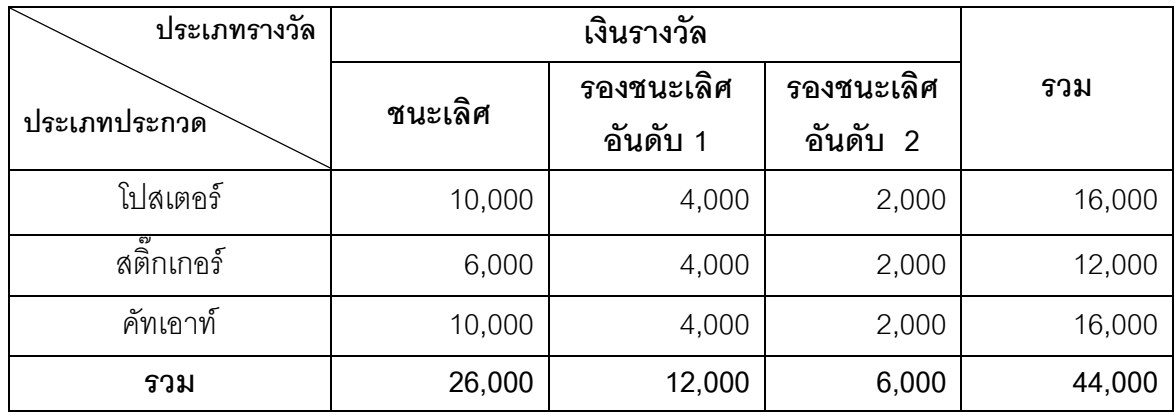

หมายเหตุ : ฝู้ได้รับรางวัลจะได้รับเงินสดพร้อมใบประกาศเกียรติคุณบัตร

### ้แบวดิด / เกณฑ์การพิจารณาสี่อรณรงด์ การลด ละ เลิก การเล่นการพบัน

1. มีสัญลักษณ์ของสำนักงานกองทุนสนับสนุนการสร้างเสริมสุขภาพ (สสส.) และตรามหาวิทยาลัยฯ (สามารถดาวน์โหลดรูปภาพได้ที่ www.google.com )

2 มีคำว่า "ลด ละ เลิก การเล่นการพบับ"

3. ผู้ประกวดสามารถเพิ่มเติมองค์ประกอบอื่นๆ และสร้างสรรค์ได้อย่างอิสระ อาทิ ภาพวาด ึภาพถ่าย หรือภาพสร้างสรรค์จากเทคนิคอื่น ๆ รวมทั้งตัวอักษร หรือคำขวัญ เพื่อให้สามารถสื่อความ หมายกึ่งการลด ละ เลิก การเล่นการพบับได้ชัดเจน

4. ผลงานที่ส่งประกวด ต้องเป็นผลงานที่สร้างสรรค์ขึ้นใหม่ และไม่เคยเผยแพร่ที่ใดมาก่อน

5. คณะกรรมการพิจารณาจากผลงานที่ริเริ่มสร้างสรรค์ สื่อความหมายได้ชัดเจน เกี่ยวกับการลด ละ ้เลิก การเล่นการพบับ

6. ผู้ส่งผลงานเข้าประกวด สามารถส่งผลงานได้ไม่จำกัดประเภท และจำนวน

### ี คณสมบัติผู้เข้าประกวด (ไม่จำกัดอาย)

- 1. เป็นบกลากร สังกัด มหาวิทยาลัยเทกโนโลยีราชมงกลอีสาน
- 2 เป็นนักศึกษา สังกัด มหาวิทยาลัยเทคโนโลยีราชมงคลอีสาน
- 3. ไม่เป็นคณะกรรมการดำเนินงานจัดการประกวดสื่อรณรงค์ ครั้งนี้

# หลักเกณฑ์การประกวดสื่อประเภท

### 1. ประเภทโปสเตอร์

- ผู้เข้าประกวดสร้างสรรค์ผลงานลักษณะแนวตั้ง

- สร้างสรรค์งานด้วยเทคนิคอิสระ เช่น งานภาพถ่าย งานภาพวาด งานสื่อผสม งาน

้คอบพิวเตอร์ หรือ เทคบิคผสบ

- ขนาดของภาพไม่ต่ำกว่า 60 X 40 ซ.ม.

- ความละเอียดกล้อง ไม่ต่ำกว่า 3 ล้านพิกเซล (กรณีถ่ายภาพผลงานส่งประกวด)
- ให้ใช้ความละเอียดไม่ต่ำกว่า 150 pdi (ในการสร้างสรรค์ผลงานด้วยคอมพิวเตอร์)
- ส่งผลงานในรูปแบบแผ่น CD ไฟล์นามสกุล .jpeg พร้อมรายละเอียดของผู้สร้างสรรค์

### 2. ประเภทดัทเอาท์

- ผู้เข้าประกวดสร้างสรรค์ผลงานลักษณะแนวนอน
- สร้างสรรค์งานด้วยเทคนิคอิสระ เช่น งานภาพถ่าย งานภาพวาด งานสื่อผสม งาน

# ้คอบพิวเตอร์ หรือ เทคบิคผสม

- ขบาดของกาพ 60 X 100 ซม
- ความละเอียดกล้องดิจิตอล ไม่ต่ำกว่า 3 ล้านพิกเซล (กรณีถ่ายภาพผลงานส่งประกวด)
- ให้ใช้ความละเอียดไม่ต่ำกว่า 120 pdi (ในการสร้างสรรค์ผลงานด้วยคอมพิวเตอร์)
- ส่งผลงานในรูปแบบแผ่น CD ไฟล์นามสกุล .jpeg พร้อมรายละเอียดของผู้สร้างสรรค์

3 ประเภทสติ๊กเกคร์/

# 3. ประเภทสติ๊กเกอร์

- ขนาดของภาพไม่เกิน 15 X 10 ซม

- ผู้ส่งผลงานเข้าประกวด สร้างสรรค์งานได้ในรูปทรงอิสระ อาทิ สามเหลี่ยม สี่เหลี่ยม

้วงกลม อื่น ๆ

- ความละเอียดกล้อง ไม่ต่ำกว่า 3 ล้านพิกเซล (กรณีถ่ายภาพผลงานส่งประกวด)
- ส่งผลงานในรูปแบบแผ่น CD ไฟล์นามสกุล .jpeg พร้อมรายละเอียดของผู้สร้างสรรค์

### ส่งผลงาบได้ที่

- 1. แผนกงานกิจกรรมนักศึกษา ชั้น ๒ อาคารกิจการนักศึกษา กองพัฒนานักศึกษา ศนย์กลางมหาวิทยาลัยเทคโนโลยีราชมงคลอีสาน นครราชสีมา
- 2. e-mail kob watt@hotmail.com
- 3. ส่งผลงานพร้อม ระบรายละเอียดเป็นภาษาไทย ดังนี้
	- ชื่อ และอายุของผู้ส่งภาพเข้าประกวด
	- สื่อสถาบับการศึกษา ระดับชั้นที่กำลังศึกษา สาขาวิชา และคณะ
	- ตำแหน่ง สังกัดหน่วยงาน กรณีที่ไม่ได้เป็นบักศึกษา
	- ที่อยู่ และหมายเลขโทรศัพท์ติดต่อในกรณีได้รับรางวัล

#### กำหนดการดำเนินงาน

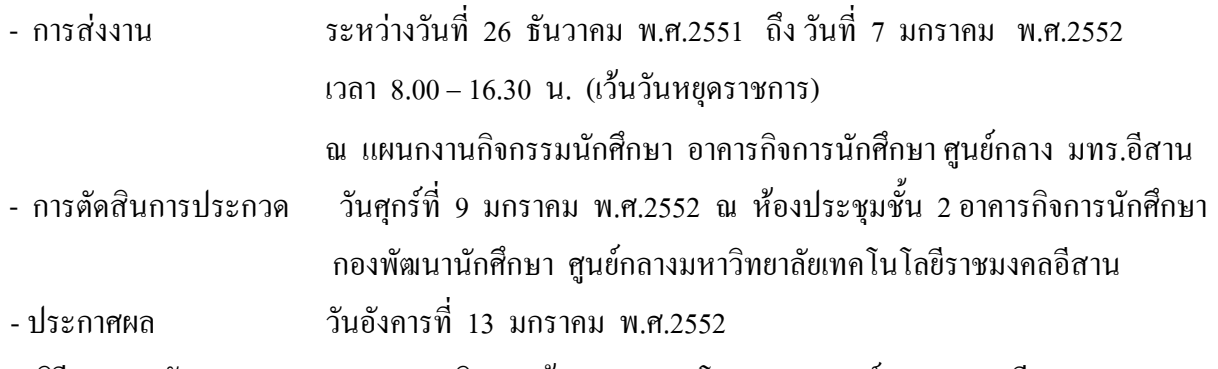

- พิธีมอบรางวัลและแสคงผลงาน ณ บริเวณหน้าเสาธง และโรงอาหาร ศูนย์กลาง มทร.อีสาน

## ผู้ชนะการประกวดและผู้ส่งผลงาน

ึ่งะประกาศรายชื่อผู้ชนะเลิศ และรองชนะเลิศ ในวันที่ 13 มกราคม พ.ศ.2552 โดยผู้ชนะการ ประกวดจะได้รับเงินรางวัล พร้อมเกียรติกุณบัตร จากมหาวิทยาลัยเทคโนโลยีราชมงคลอีสาน ในพิธีมอบ ้วันจันทร์ที่ 19 มกราคม พ.ศ.2552 ณ ศูนย์กลางมหาวิทยาลัยเทคโนโลยีราชมงคลอีสาน และผู้ส่งผลงาน ทุกท่านจะได้รับเกียรติคุณบัตร จากมหาวิทยาลัยฯ

## ลิขสิทธิ์

ี ผลงานทุกชิ้นที่ส่งเข้าประกวดจะถือเป็นทรัพย์สินของ มหาวิทยาลัยเทคโนโลยีราชมงคลอีสาน โดย ้มหาวิทยาลัยฯ ขอสงวนสิทธิ์ในการส่งภาพที่เข้าประกวดออกเผยแพร่ในส่วนที่เกี่ยวข้องกับกิจกรรมของ ้มหาวิทยาลัย โดยจะระบุ ชื่อเจ้าของผลงานเพื่อเป็นเกียรติ

#### กรรมการตัดสิน

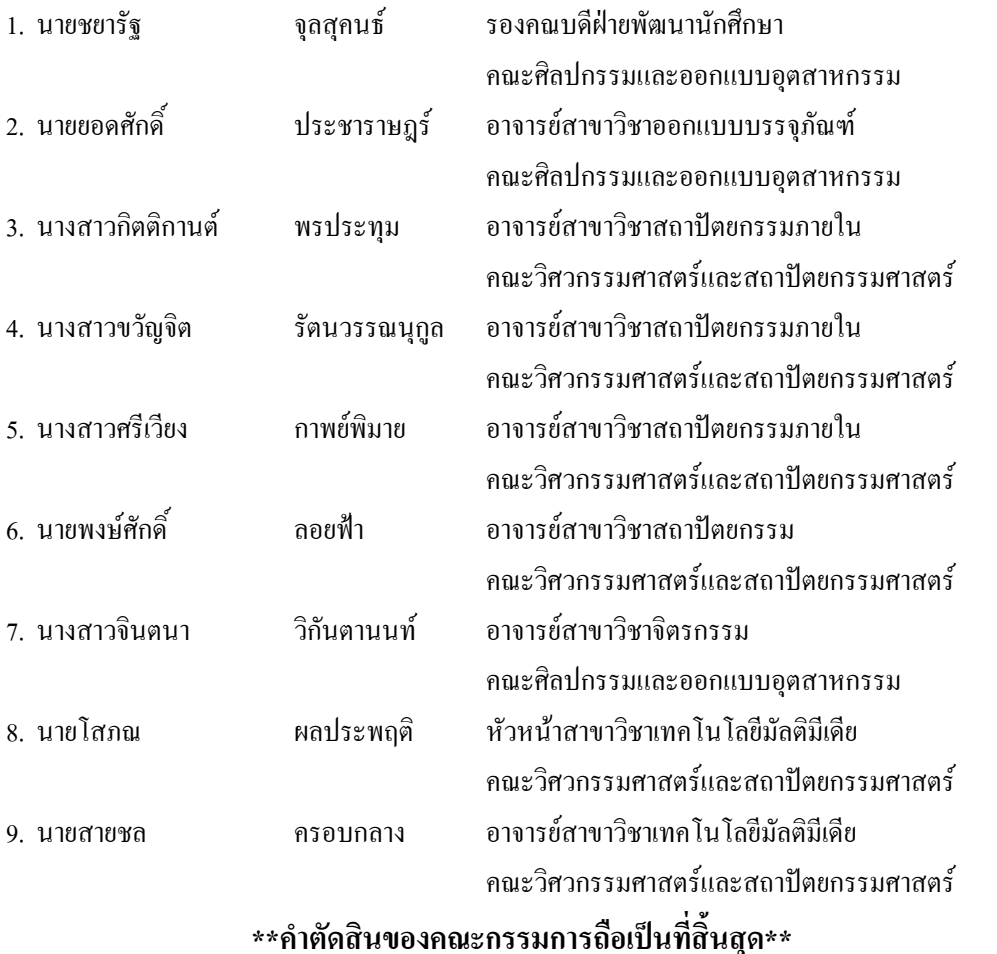

\*\*สอบถามรายละเอียด \*นายวัฒนศักดิ์ สุขมากสิน โทร.044-242978ต่อ 2353 หรือ 087-966-6542 \*เว็บไซต์ ของกองพัฒนานักศึกษา มทร.อีสาน <u>www.rmuti.ac.th</u>

> ประกาศ ณ วันที่ ธันวาคม พ.ศ.2551

> > (ผู้ช่วยศาสตราจารย์ชูชัย ต.ศิริวัฒนา) รองอธิการบดีฝ่ายกิจการนักศึกษา มหาวิทยาลัยเทคโนโลยีราชมงคลอีสาน